## **PB**级**Hadoop**集群跨机房迁移实战

董西成 **@ Hulu**

## About Hulu

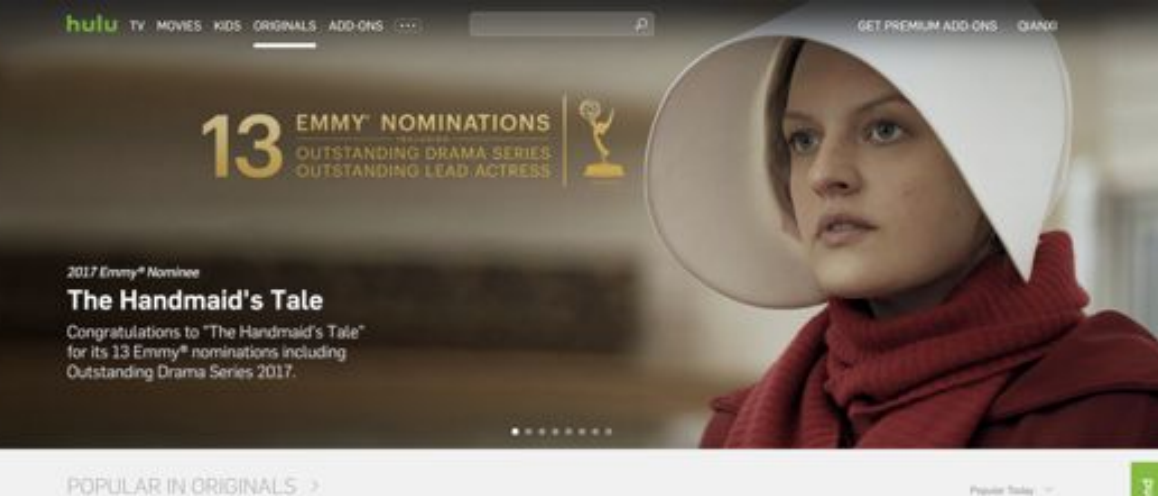

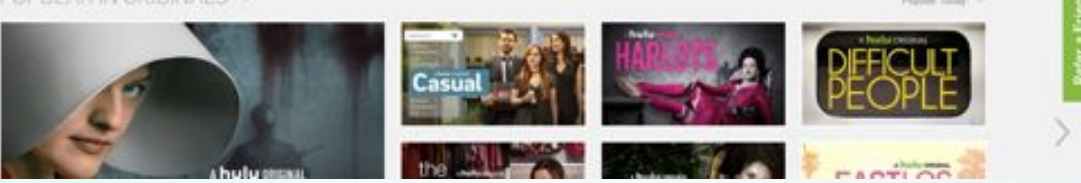

## **Agenda**

- **● Background**
- **● Multi-DC HDFS**
- **● Experience**
- **● Summary**

## **Background**

basic background of hadoop migration

## **Hulu Big Data Infrastructure**

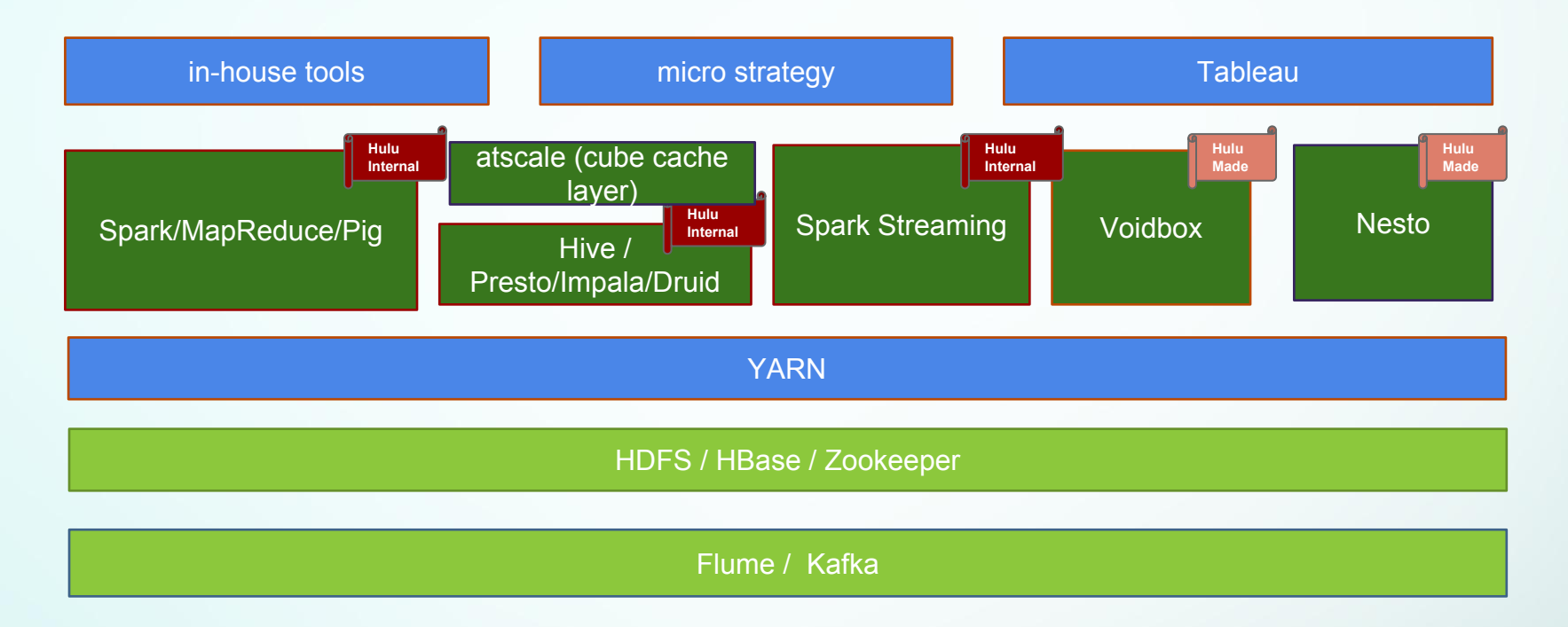

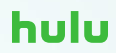

## **Why Hadoop Migration?**

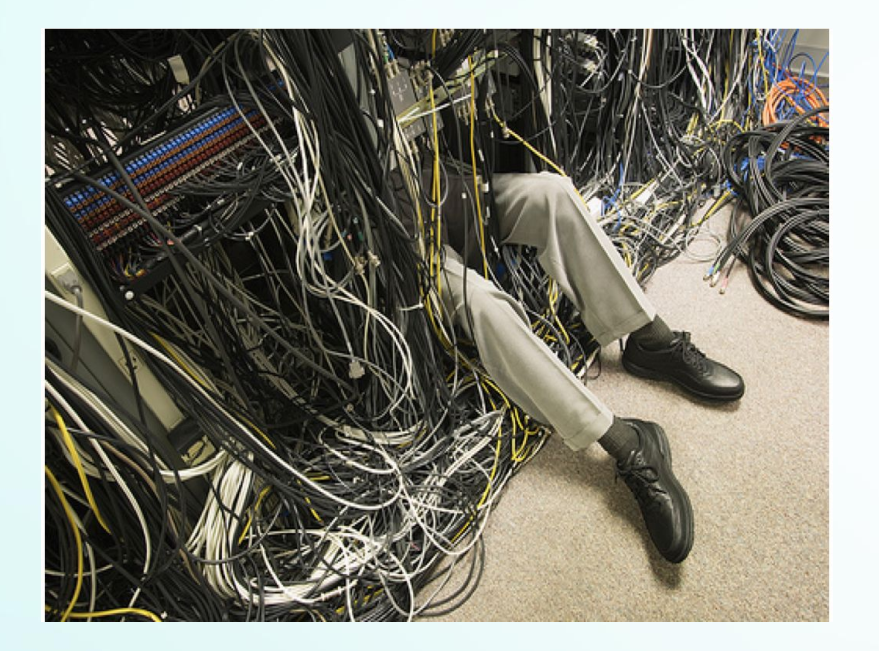

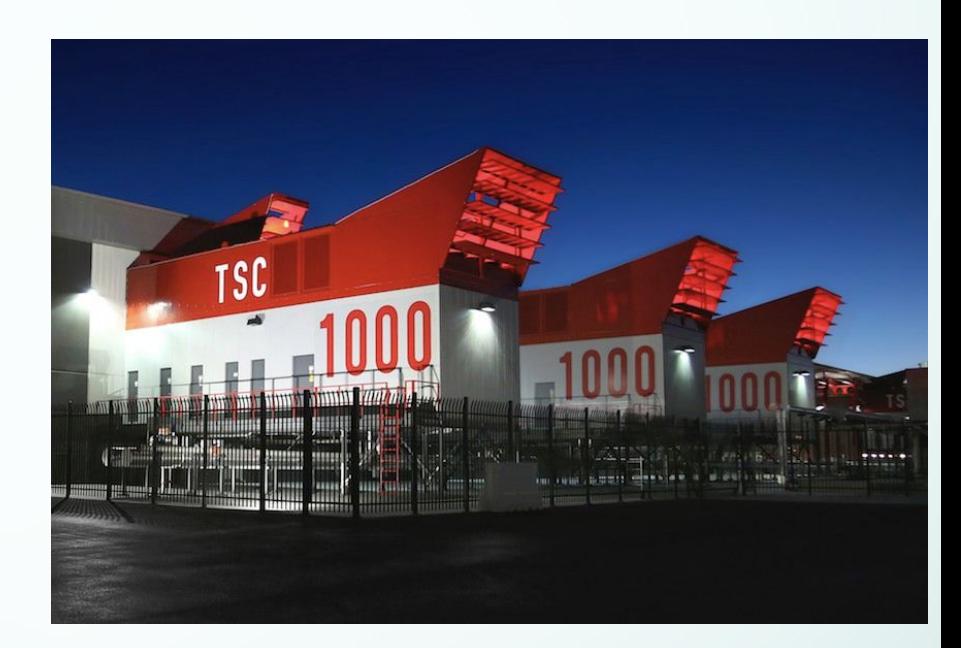

## **Challenge**

#### **● Big data & complex applications**

- **○** Data volume: tens of PB
- **○** Applications: 20k ~30k per day
- **○** Mixed types of applications(MapReduce, Hive, Spark, docker...)
- "all or nothing"

#### **● hour-level downtime**

- Decrease business impact
- **● Economical way**
	- Order as less new machine in LAS as possible
- **● Across-team efforts**
	- DCOps/Devops/Data Teams in BJ/Seatle/SM
- **● Customize infrastructure (code-level) to guarantee migration smoothly**
	- simplify application-level migration by enhancing infrastructure

### **Hulu Big Data Landscape**

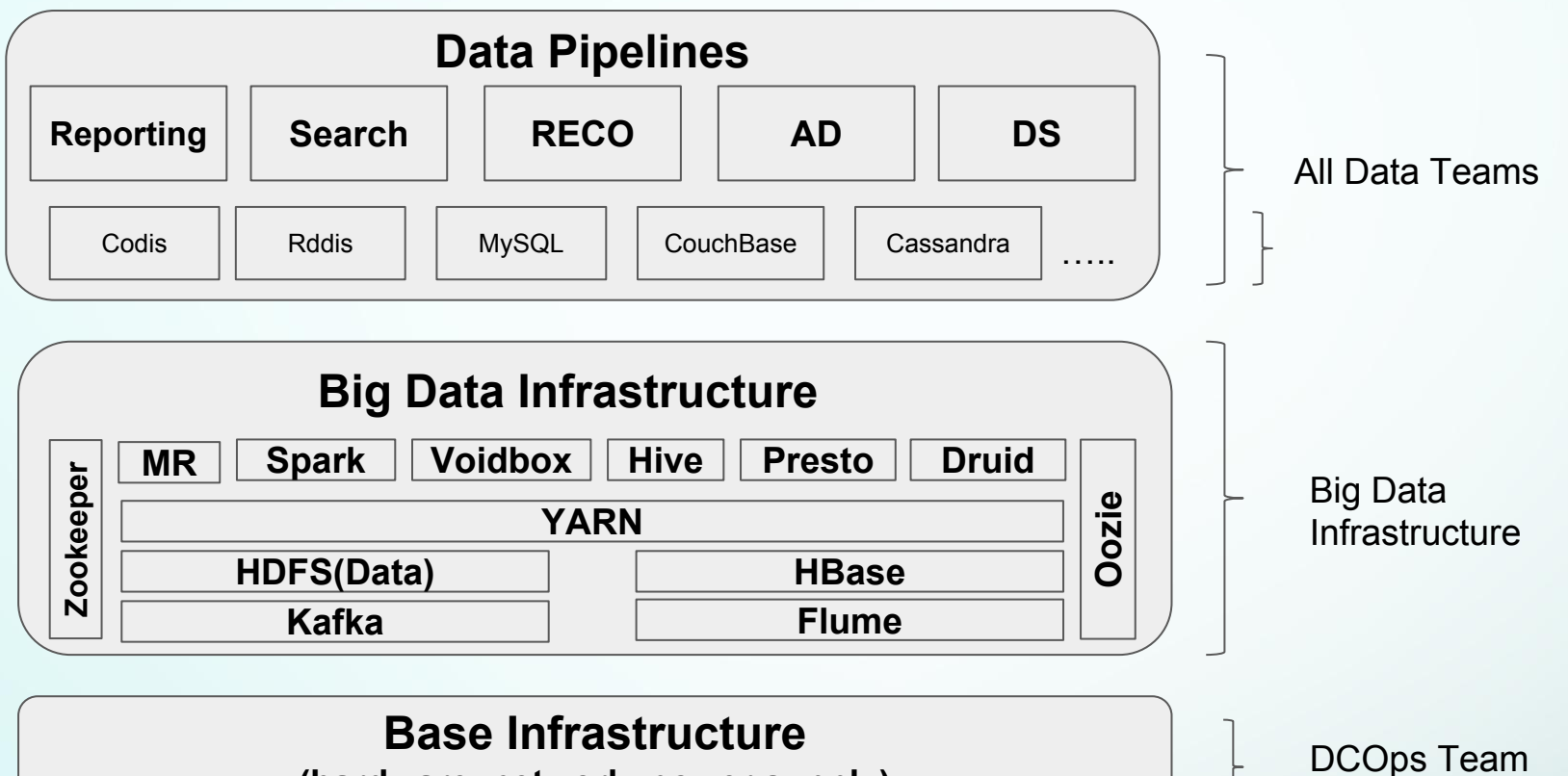

**(hardware, network, power supply)**

## **The Key For Hadoop Migration: Data Migration**

- **● Stateless system is easy**
	- **○** YARN, Presto, Impala
- **● Stateful system is harder**
	- **○ With small meta data**
		- Hive (MySQL), Zookeeper(Disk)
	- **○ With windowed data**
		- Kafka
	- **○ With huge data**
		- HDFS(metadata & files), HBase(storing data in HDFS)

## **Multi-DC HDFS**

\_\_\_\_\_

how to extend HDFS to support several data centers

#### **HDFS: Introduction**

- **● HDFS: Hadoop Distributed File System**
	- **○** Almost all hulu big data are stored on HDFS
- **● HDFS namespaces**
	- HDFS federation
	- Three namespaces stored different kinds of data

### **HDFS: Introduction**

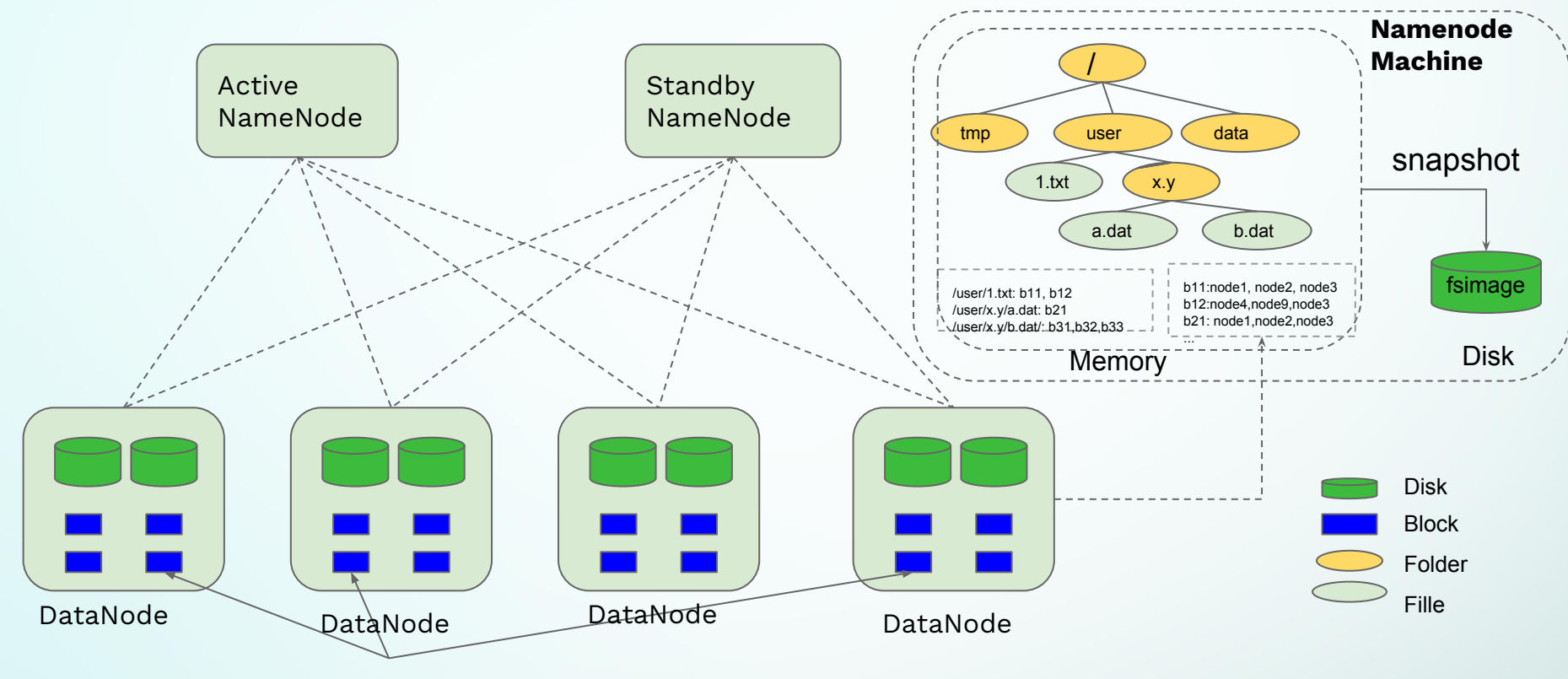

## **HDFS: Brief Introduction**

- **● HDFS Namenode (meta data)**
	- **○** directory tree
	- file-blocks mapping
	- block-locations mapping (report from every datanodes)
- **● HDFS datanode(real data)**
	- blocks

#### **Extended HDFS: Implement HDFS-level "rsync"**

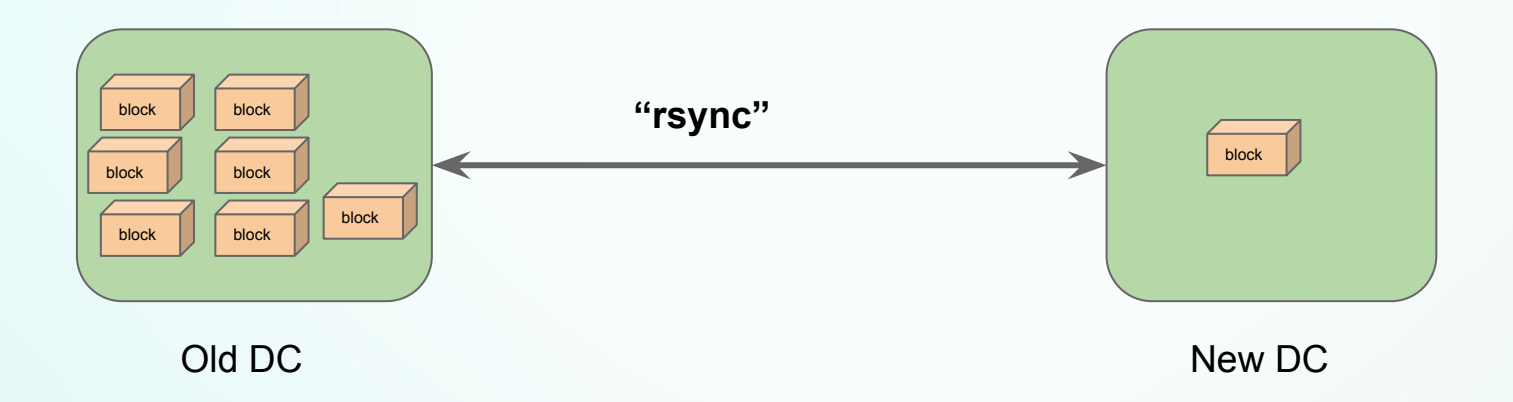

#### **Extended HDFS: Solutions Comparison**

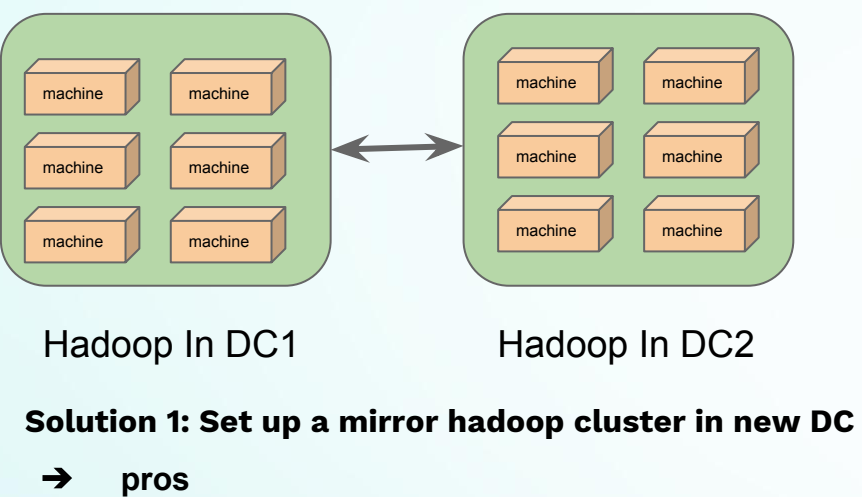

- non-invasive to HDFS kernel
- different hadoop versions

➔ **cons**

- keep data consistent is hard
- not transparent to users (address is changed)
- order same number of machines
- $\rightarrow$  Use in one small hadoop cluster(HDP  $\rightarrow$  CDH)

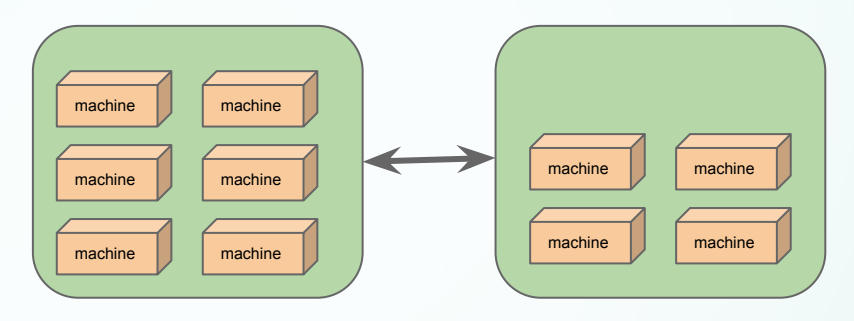

One single Hadoop In DC1 & DC2

#### **Solution 2: Extend HDFS to support multiple DC**

- ➔ **pros**
	- transparent economical

#### ➔ **cons**

- invasive
	- risky
- ➔ Use in our biggest hadoop cluster(today only covers this part)

#### **Architecture**

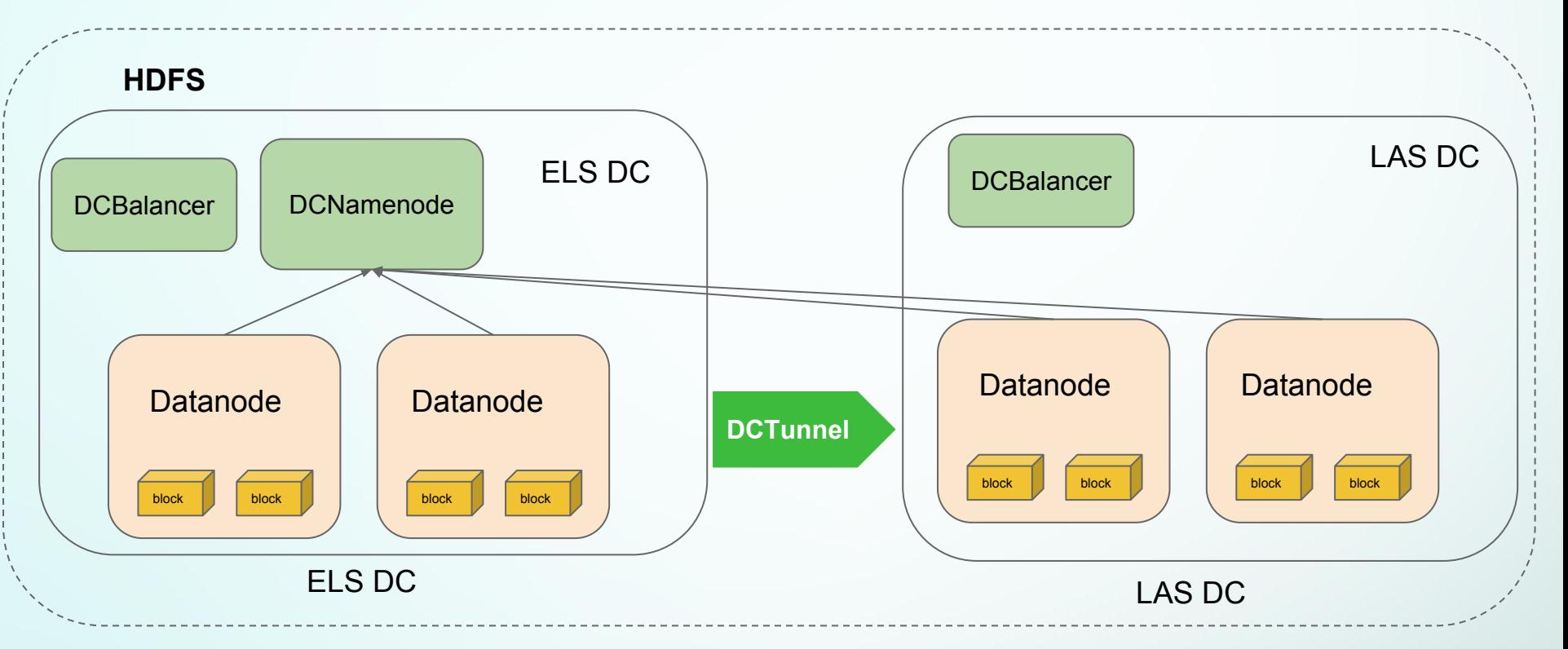

### **DCNameNode: Add Data Center Level Topology**

- Topology Configuration
	- Format "/datacenter/rack/node", e.g
		- /datacenter1/rack1/node1
		- /datacenter2/rack2/node1
	- One of the data centers is "primary", which is set by admin
- Read/Write Strategy
	- Read local data center first, and then the other
	- Write to primary data center only

#### **DCNameNode: Data Center Replica Control**

- Each file has a file-level replication factor
	- $\circ$  3 by default
- Control global file replica across different data centers
	- $\circ$  e.g DC1:DC2 = 3 : 2
- Fine-grained replica control
	- each DC has a minimum and maximum replication factor(RF)
	- $\circ$  minimum file replica = min {file-level RF, DC minimum RF}
	- $\circ$  maximum file replica = min {file-level RF DC maximum RF}

#### **DCNamenode: Modified From Namenode**

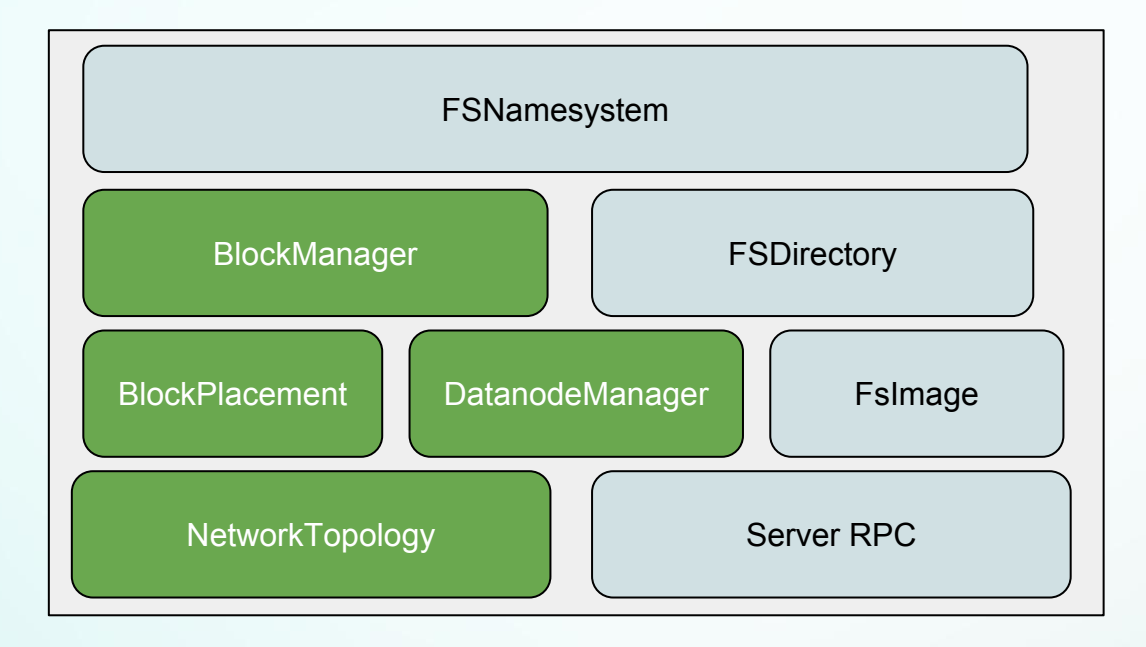

### **DCBalancer: Balance Data In One Single DC**

- Balancer
	- A HDFS component to balance data among different machines
- DCBalancer
	- Modified from HDFS Balancer
	- Only balance data among one specific data center

## **DCTunnel: Distributed Block Replication Scheduler**

- Transfer data block across datacenters in a controllable way
- Features
	- Sync blocks according to folder-level whitelist & blacklist
	- Bandwidth limitation
	- Priority-based block replication
		- Missing blocks will be replicated quickly from the other datacenter
	- Quote adjustment
		- E.g. DC1: DC2=3:2
	- Web portal to display progress

#### **DCTunnel: Architecture**

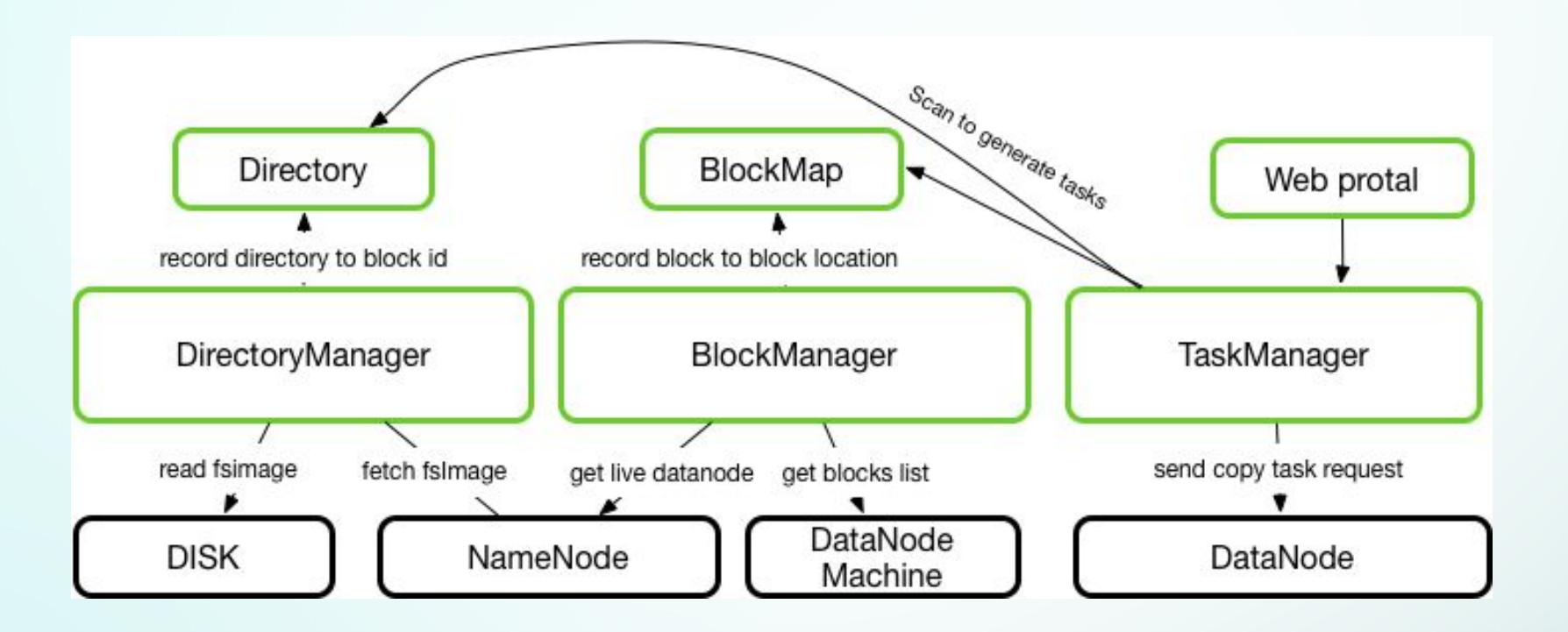

### **DCTunnel: Optimization**

- Minimize impact to online namenode and datanode
- MVCC-based block location management
- Memory-friendly structure to store block-location mapping
- PID-based automatic bandwidth controller
- Optimized for "the long tail"

#### **DCTunnel: Minimize Impact To Online NN & DN**

- fetch fsimage from backup namenode
- fetch block location from tree service on every datanode host
- fetch live node list from active namenode
- replication task will send to datanode without touching namenode

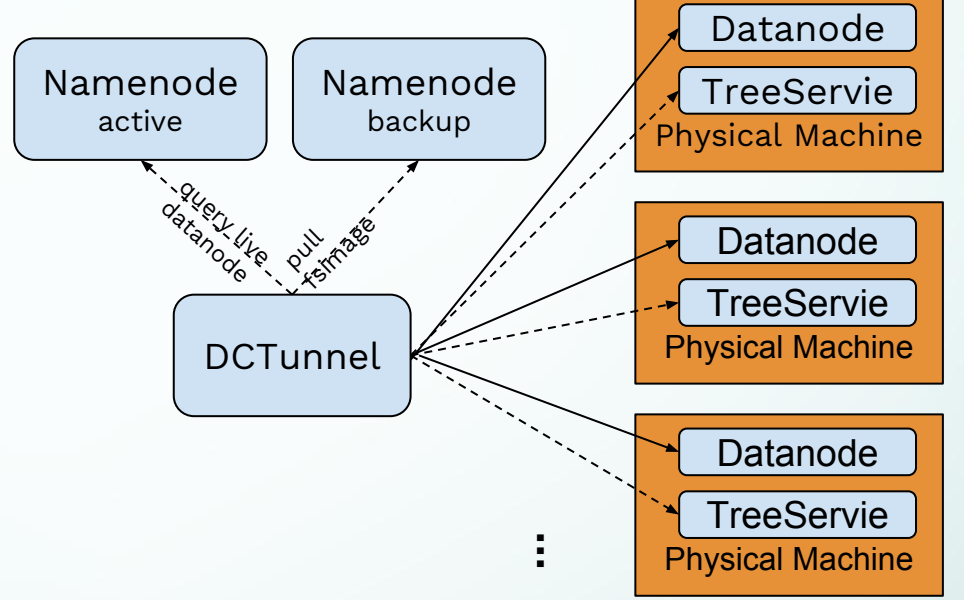

**...**

#### **DCTunnel: MVCC-based Block Location Management**

- Challenge in block management
	- 0.3 billion blocks \* 5 replica(3 replicas in DC1 and 2 replicas in DC2)
	- update every two hours(fetch metadata from fsimage, block-locations mapping from every datanodes)
	- replica changes frequently(moved, deleted or created)
- Solution:
	- MVCC(*Multiversion Concurrency Control*) based block location management

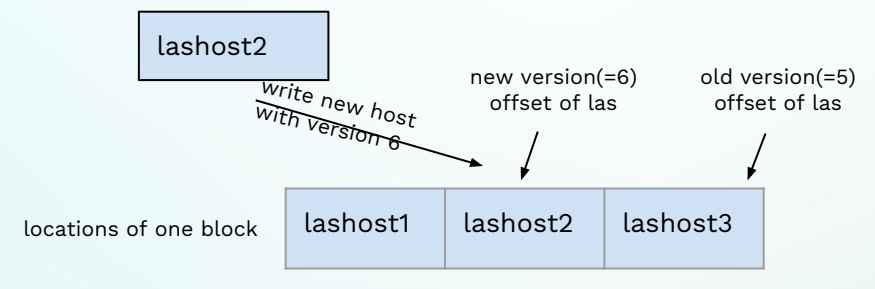

Read with version 5: lashost1, lashost2, lashost3 Read with version 6: lashost1, lashost2

#### **DCTunnel: Memory-friendly Structure Storing Block-location**

- Memory-friendly map structure
	- low overhead for each element
	- mark deleted and obsolete block collection to avoid huge GC
	- modified from HDFS internal structure LightWeightGSet(add slot-level fined-grained lock)
- OverHead for ~0.2B blocks

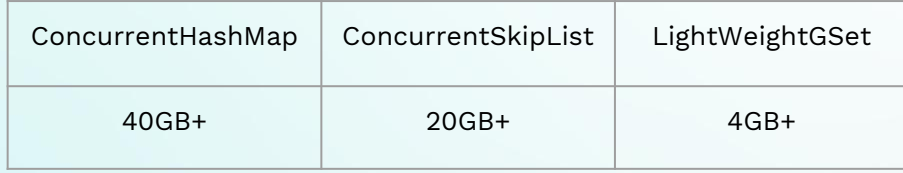

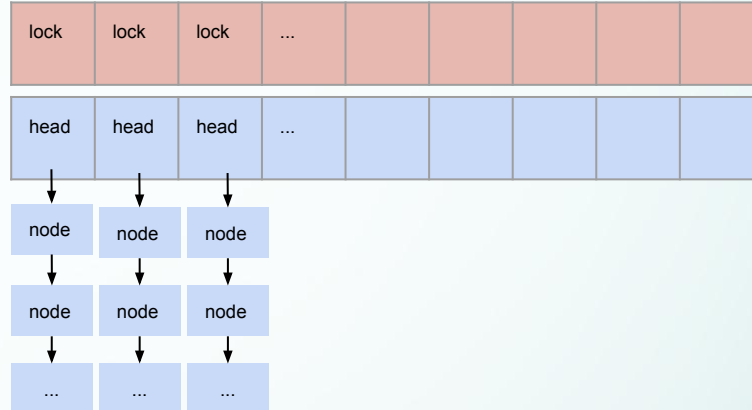

16M slot for 200M blocks, total consumed memory is 40GB(One machine is enough).

#### **DCTunnel: PID-based Automatic Bandwidth Controller**

● PID controller -- based on speed error

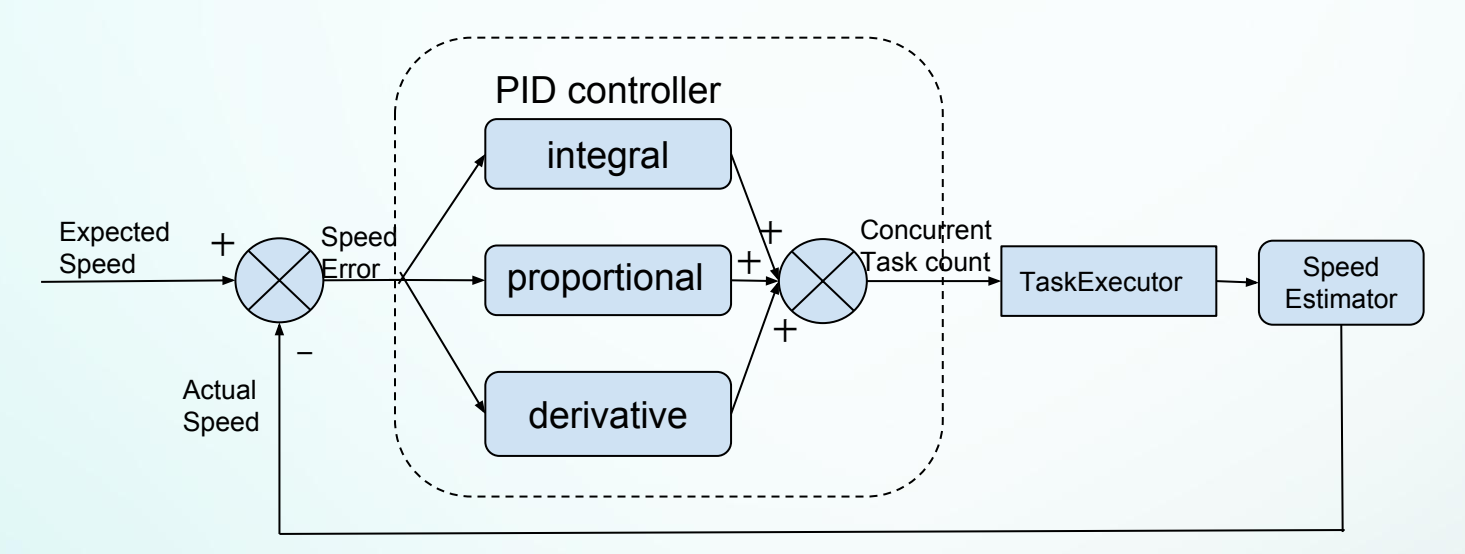

FRI: [https://en.wikipedia.org/wiki/PID\\_controller](https://en.wikipedia.org/wiki/PID_controller) from DC1 to DC2.

27 TaskExecutor: control how many migration task execute concurrently. Every task migrate a block

#### **DCTunnel: PID-based Automatic Bandwidth Controller**

● PID controller example

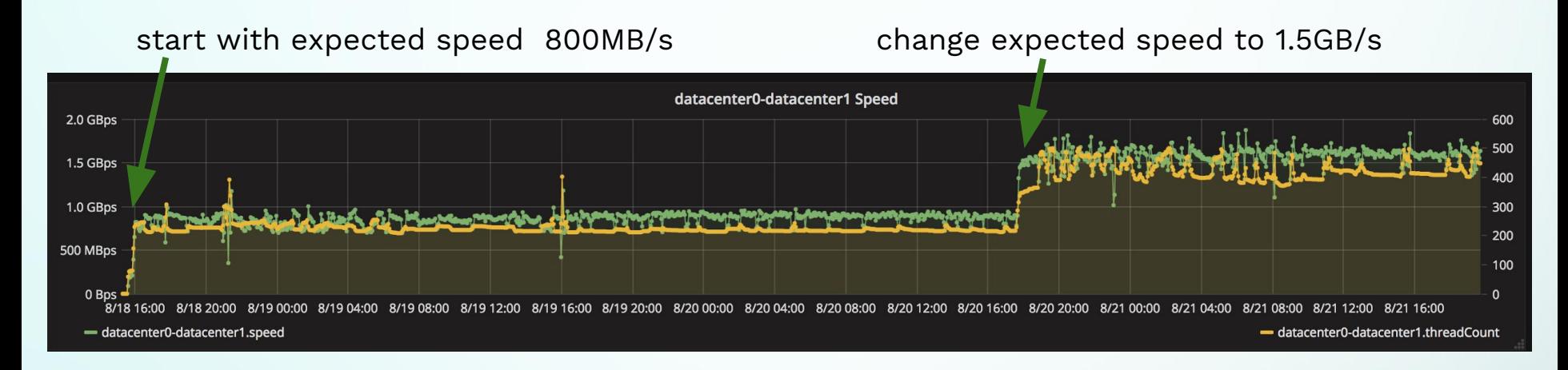

29

### **DCTunnel: Optimize For "The Long Tail"**

- The Long Tail Problem
	- The meta data is updated every 2 hours
	- When most replicas(e.g. 99.9%) are migrated to new DC, finding out remaining blocks(e.g. 0.1%) becomes harder and harder
- Optimization: build *directory-blocks* cache for each folder to store only not-migrated blocks

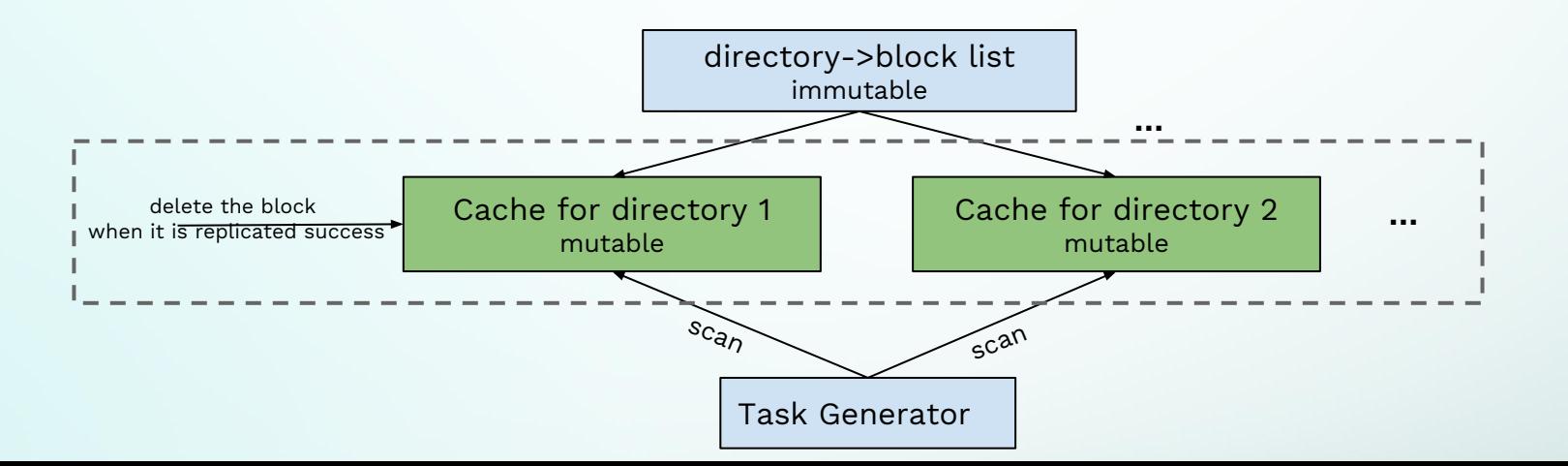

#### **Demo**

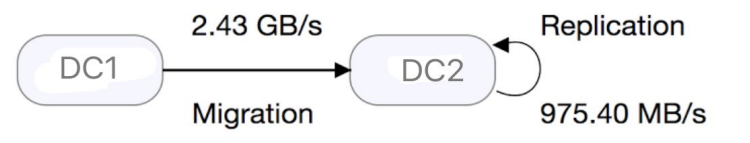

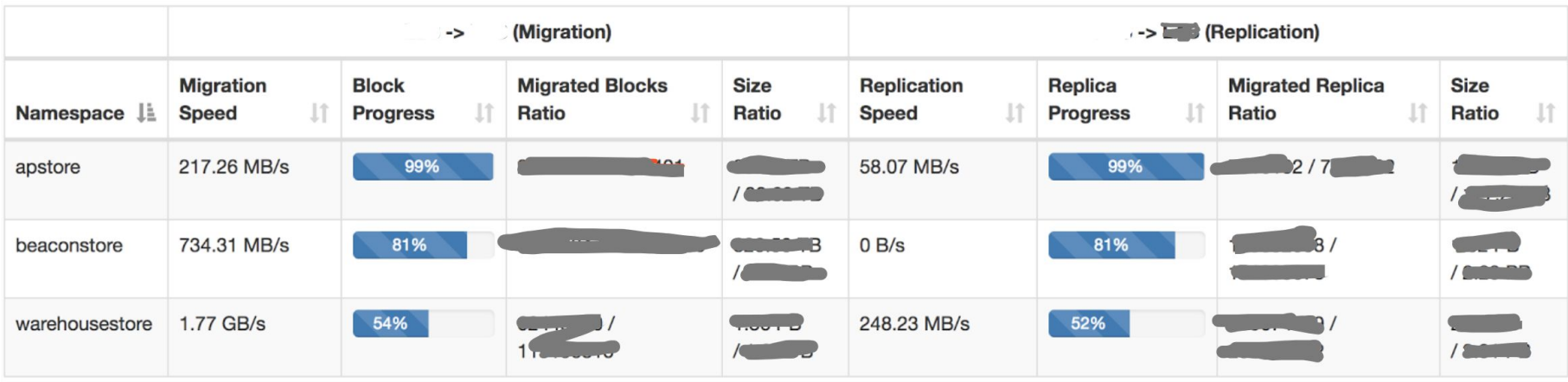

#### **Execution**

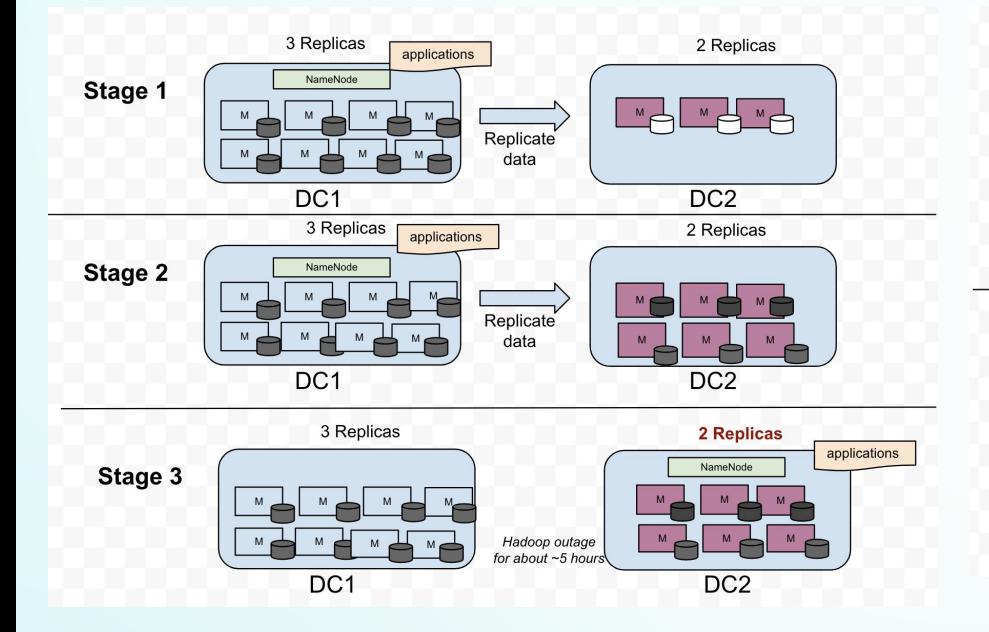

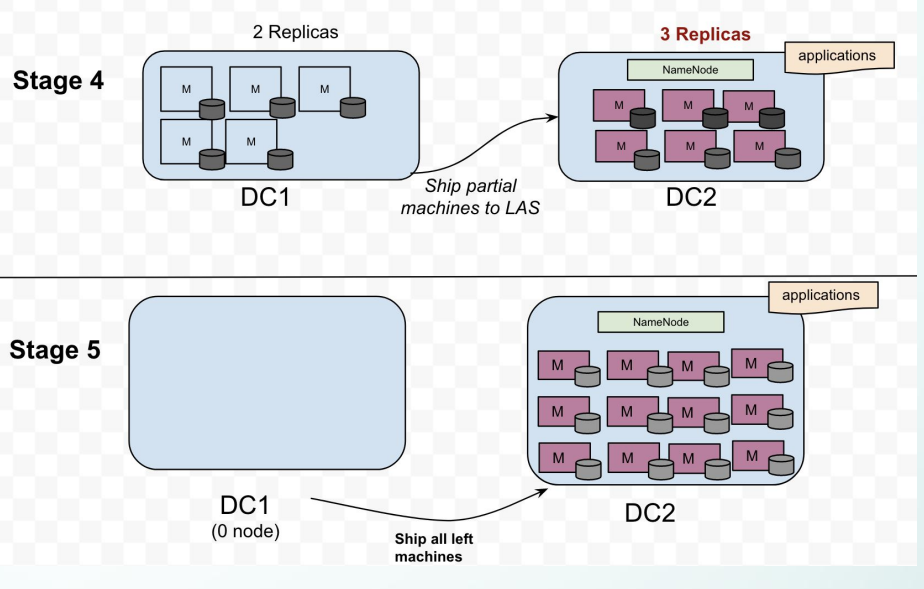

## **Experience Gained**

sharing experiences

## **Experience**

- Network
	- Fully control network utilization between two DC
	- Avoid machine hotspot
- Validation
	- validate both metadata and data
	- Ensure data is copied accurately
- Monitoring
	- Measure everything to know your bottleneck(can't fail behind)
- Fully test and rehearsal before actual migration

# hulu THANK YOU